## **Proof correction marks**

## (based on BS 5261 part 2)

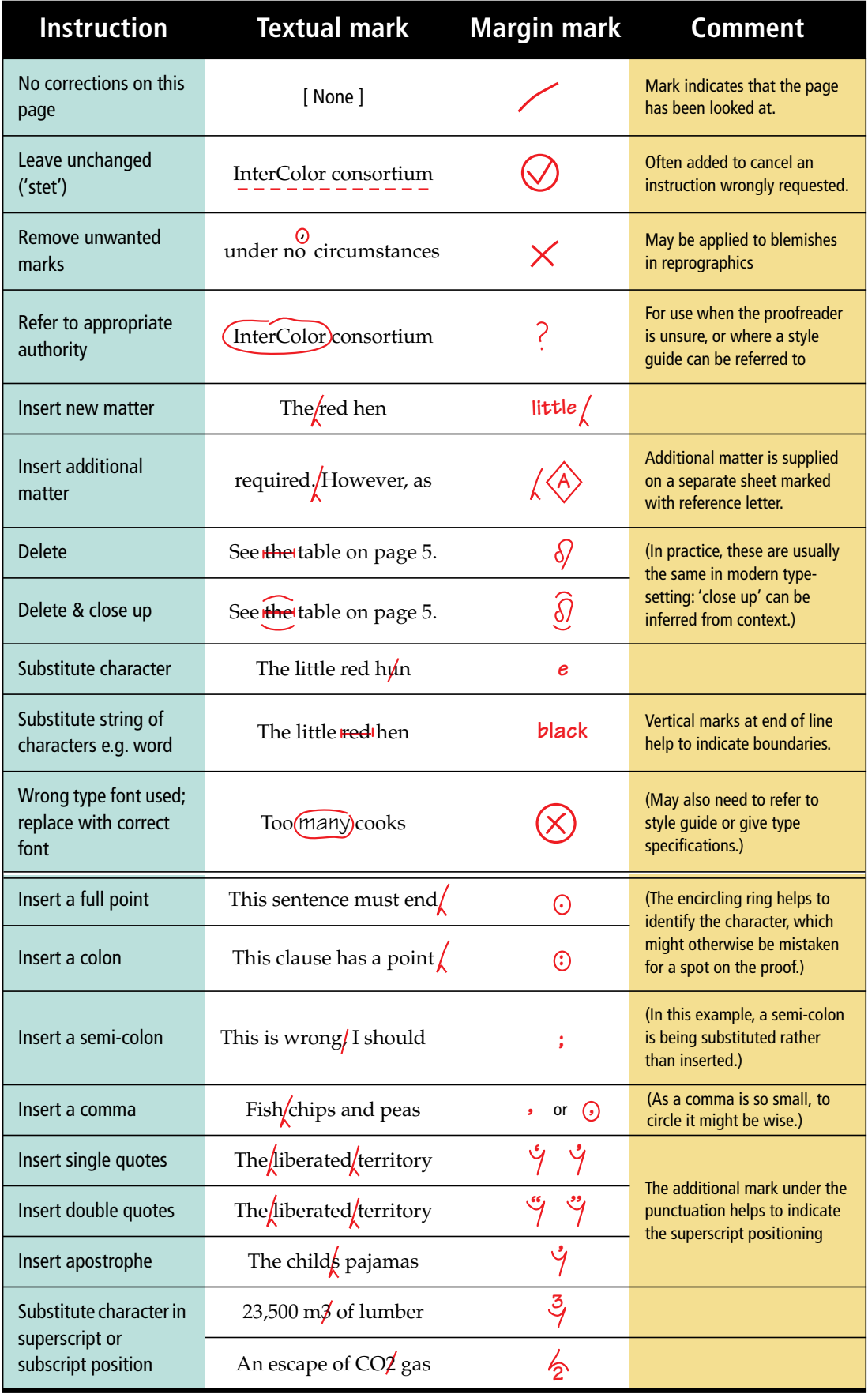

This card was prepared by Conrad Taylor of Popular Communication Courses — see http://www.popcomm.co.uk

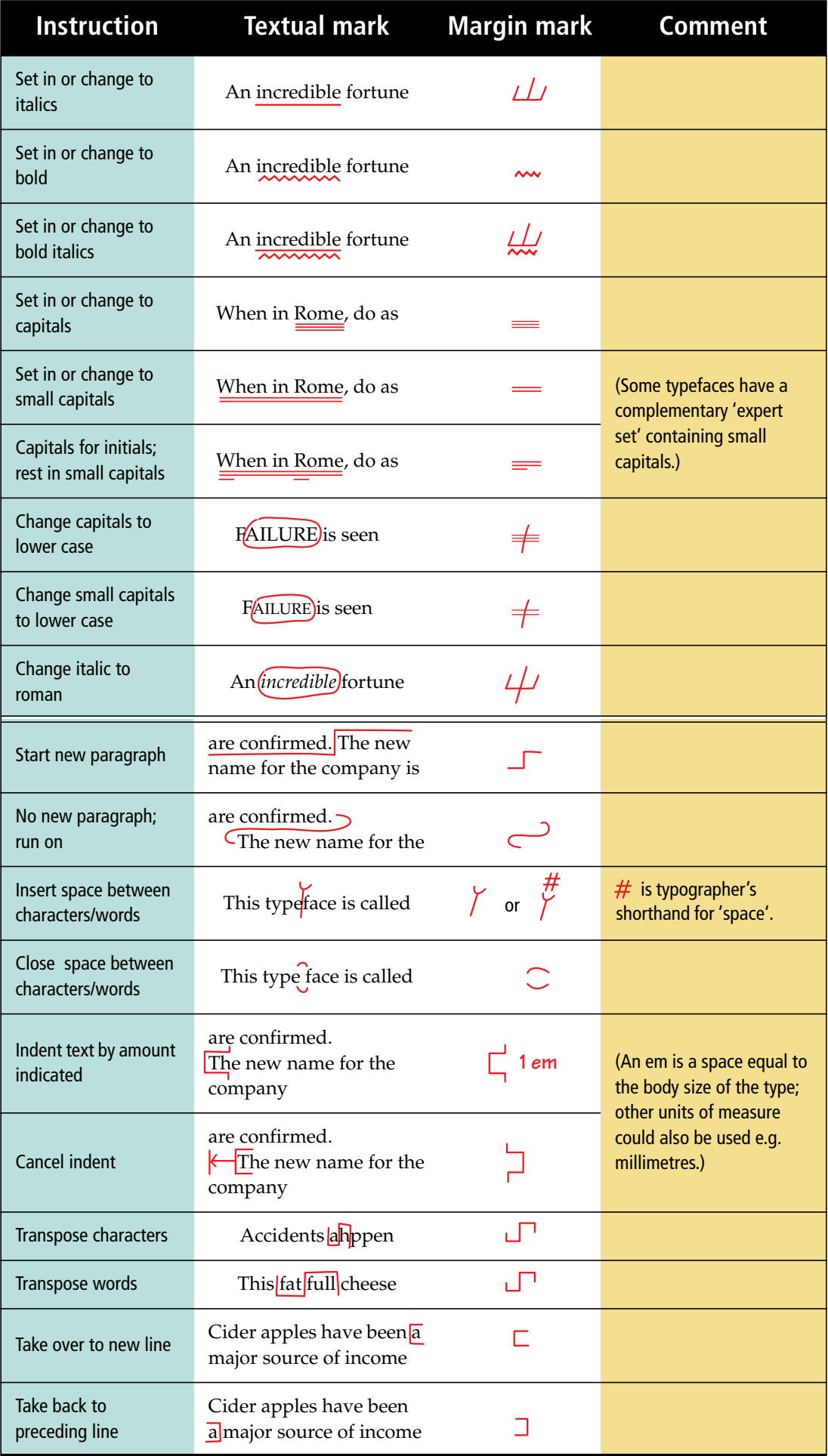

An Acrobat PDF file for printing extra copies of this card may be downloaded from – http://www.ideography.co.uk/proof/marks.html